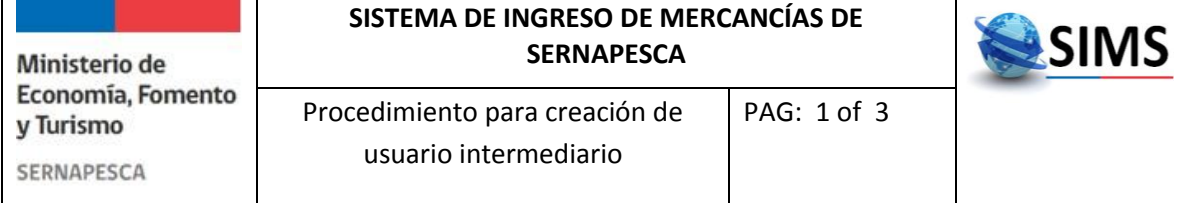

 $D<sub>0</sub>$ 

#### **Índice**

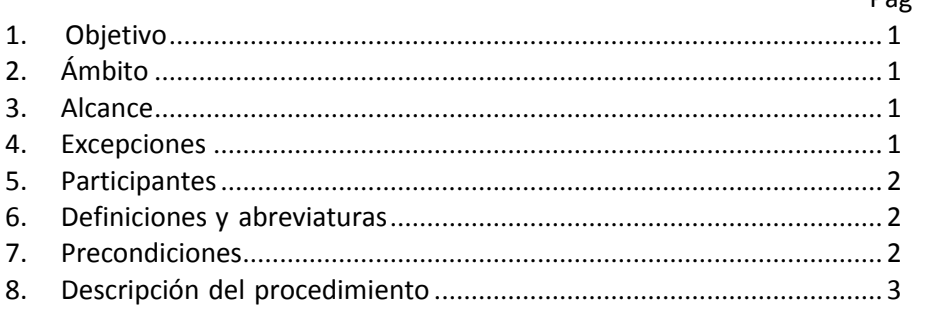

### **1.-Objetivo**

Establecer el procedimiento y requisitos técnicos para incorporar un nuevo usuario intermediario (Importador o Agente de Aduanas) al Sistema de Ingreso de Mercancías de Sernapesca (SIMS).

### **2.-Ámbito**

Este procedimiento aplica para todos aquellos usuarios intermediarios que no cuenten con perfil de usuario habilitado para declarar SUI (Solicitudes Únicas de Ingreso) a través de SIMS.

### **3.-Alcance**

Este procedimiento incluye la validación de información enviada por parte del solicitante y la incorporación de usuarios intermediarios (Importador/Agente de Aduanas) que no cuenten con perfil de usuario habilitado en el Sistema de Ingreso de Mercancías de Sernapesca, SIMS.

#### **4.-Excepciones**

Procedimiento para creación de usuario intermediario

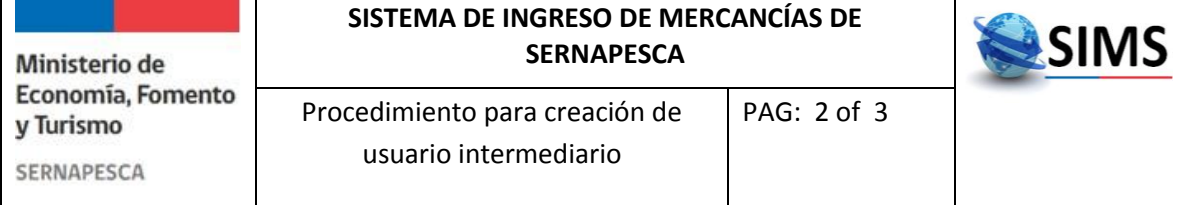

Usuarios que ya estén incorporados como usuarios en SIMS

## **5.-Participantes**

- Usuario intermediario (Importador/Agente de Aduanas)
- Administrador negocio SIMS

# **6.-Definiciones y Abreviaturas**

*SUI:* Solicitud Única de Ingreso

*SIMS:* Sistema de Ingreso de Mercancías de Sernapesca

*Importador:* Persona natural o jurídica que realiza o solicita, personalmente o a través de terceros autorizados, el trámite de importación.

*Agente de aduanas:* Despachador de Aduana y consignantes o consignatarios con licencia para despachar.

*Administrador negocio SIMS:* Profesional encargado de la validación, actualización y compilación demodificaciones del negocio de ingreso demercancías, encargado de armonizar requerimientos de las tres subdirecciones técnicas de Sernapesca. Profesional encargado de velar por la capacitación de los nuevos usuarios tanto internos como externos (intermediarios).

## **7.- Precondiciones**

- El usuario intermediario no debe estar incorporado en base de datos de usuarios habilitados en SIMS
- Usuario intermediario debe solicitar la incorporación a SIMS con perfil de "Importador" o "Agente de Aduanas"

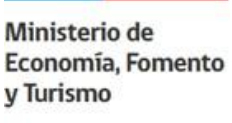

Procedimiento para creación de usuario intermediario PAG: 3 of 3

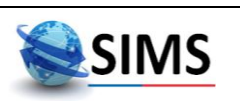

SERNAPESCA

## **8.-Descripción del procedimiento**

- 1. El usuario intermediario deberá descargar el formulario "Incorporación de nuevo usuario intermediario (Importador/Agente de aduanas) SIMS" desde el sitio web instituciona[l www.sernapesca.cl](http://www.sernapesca.cl/)
- 2. Deberá completar el formulario conforme las indicaciones señaladas en el mismo documento, completando los campos requeridos para ello.
- 3. Debe enviar un email con la solicitud escaneada a soportesims@sernapesca.cl
- 4. La solicitud será evaluada en 48 hrs hábiles desde la recepción de la documentación correspondiente.
- 5. Si la solicitud es rechazada, se enviará un correo electrónico indicando las causales del rechazo terminando el proceso.
- 6. En caso de ser cursada la creación de usuario se enviará un correo electrónico indicando el usuario y la contraseña junto al Manual de Usuario. De manera posterior es posible coordinar algún tipo de capacitación para la navegación en el sistema en caso de ser necesario.